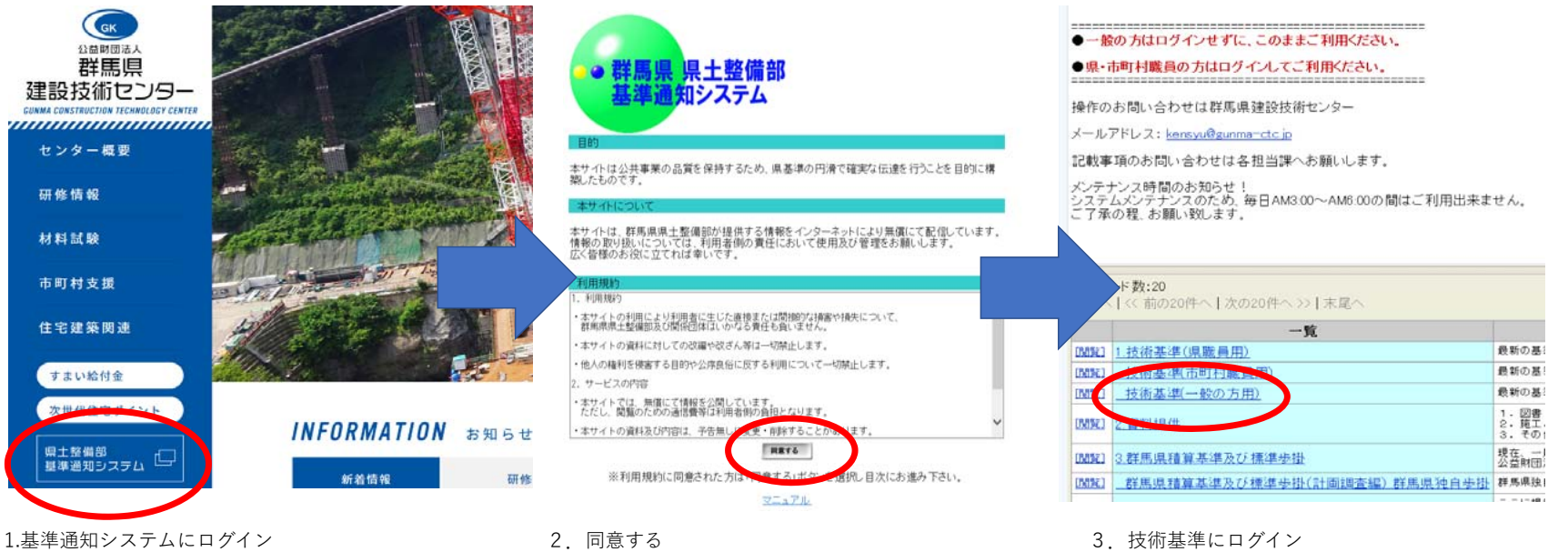

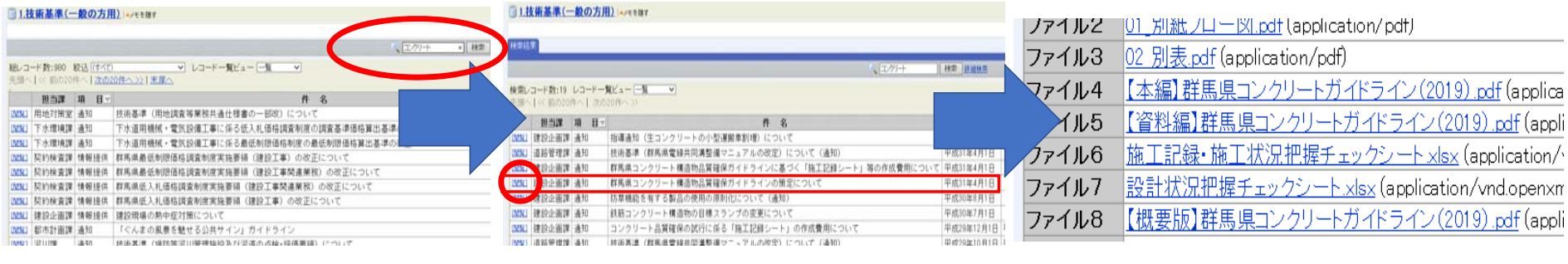

4.検索欄から「コンクリート」と検索

5.「群馬県コンクリート構造物品質確保ガイドラインの策定に 6.該当するガイドラインのデータをダウンロード

の閲覧ボタンをクリック